## SAP ABAP table TMCAE {Features of Application}

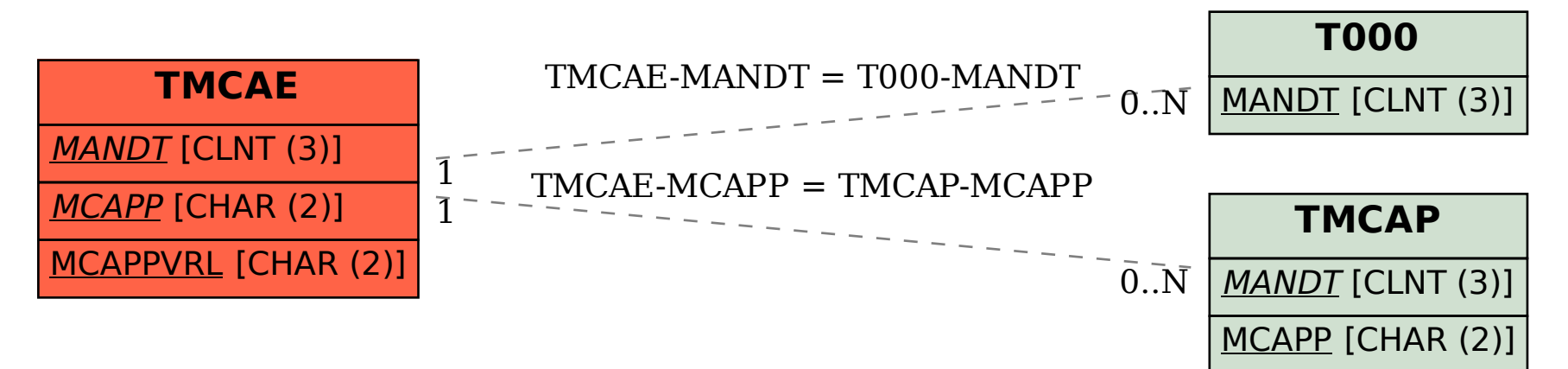